# **DAFTAR ISI**

## <span id="page-0-0"></span>PERNYATAAN KEASLIAN KARYA TUGAS AKHIR

## PERSETUJUAN DOSEN PEMBIMBING TUGAS AKHIR

#### PERSETUJUAN TIM PENGUJI TUGAS AKHIR

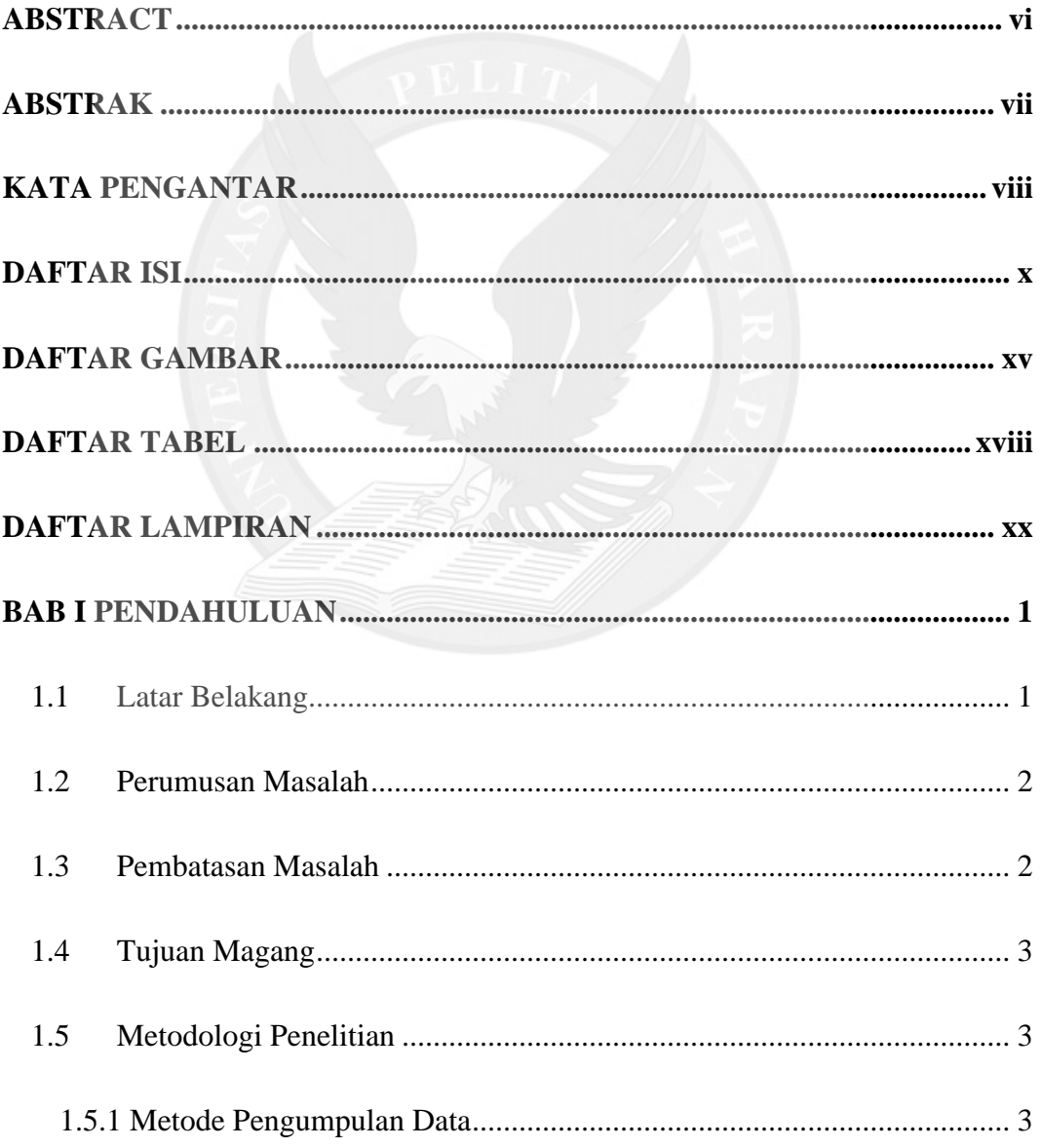

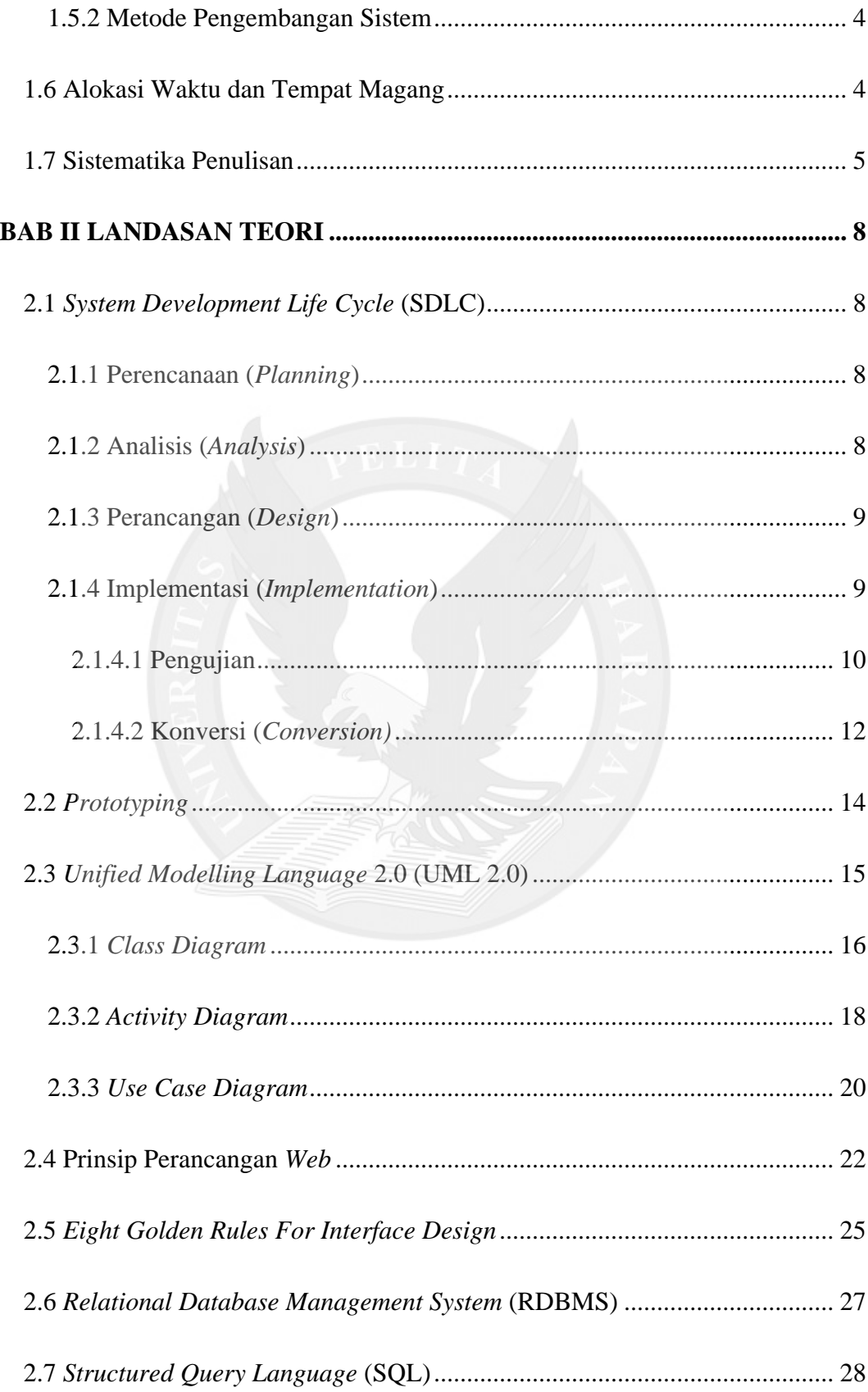

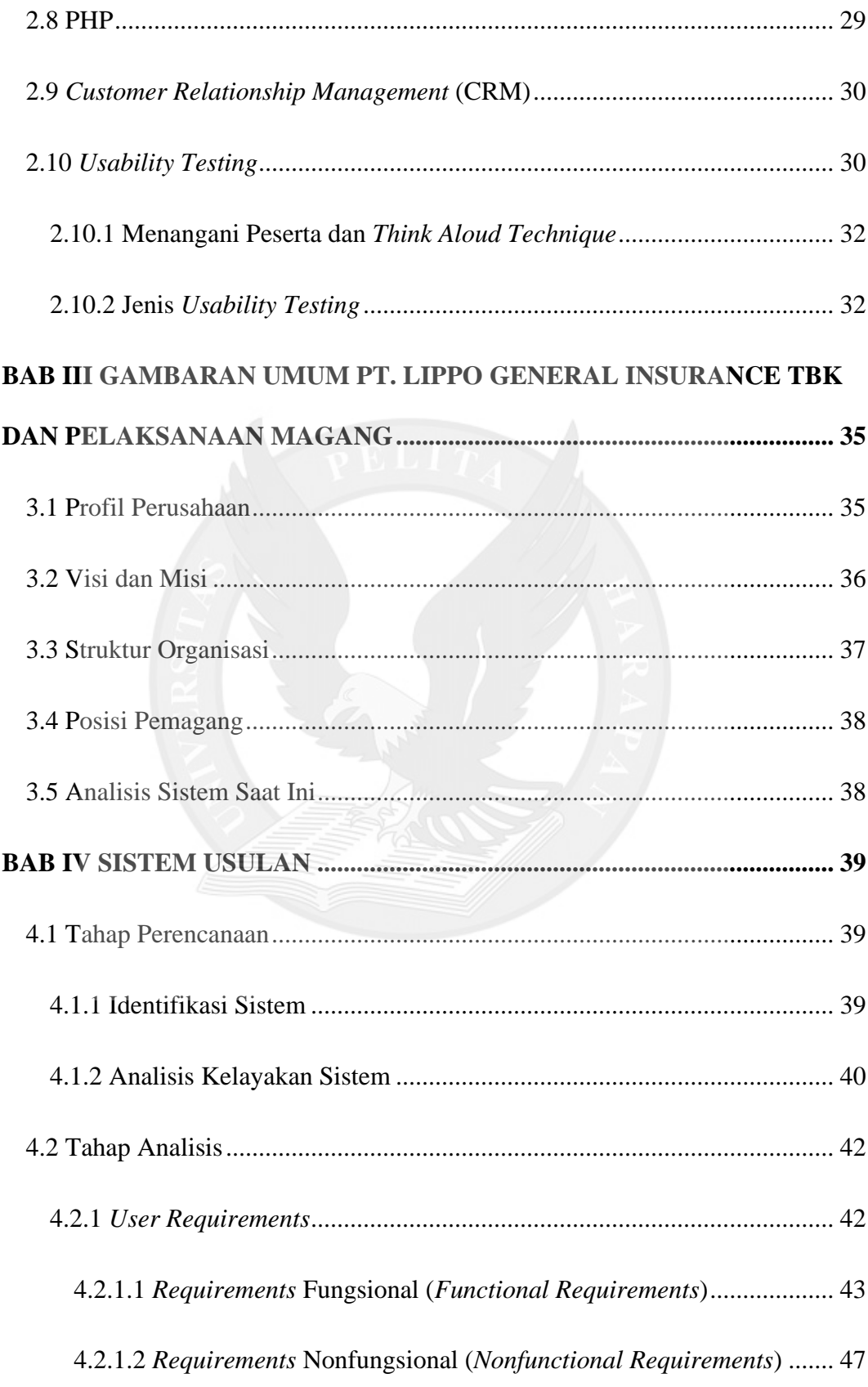

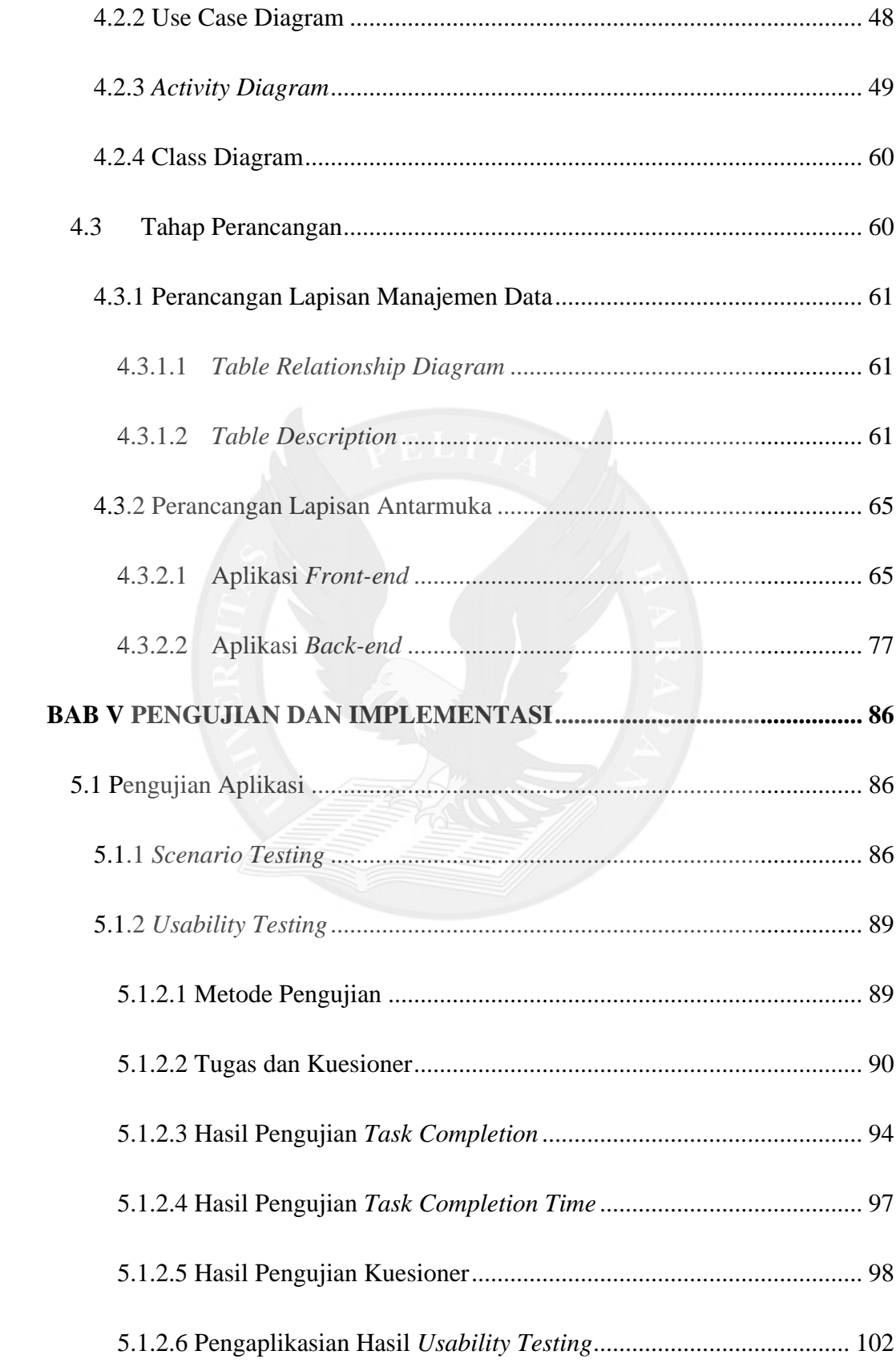

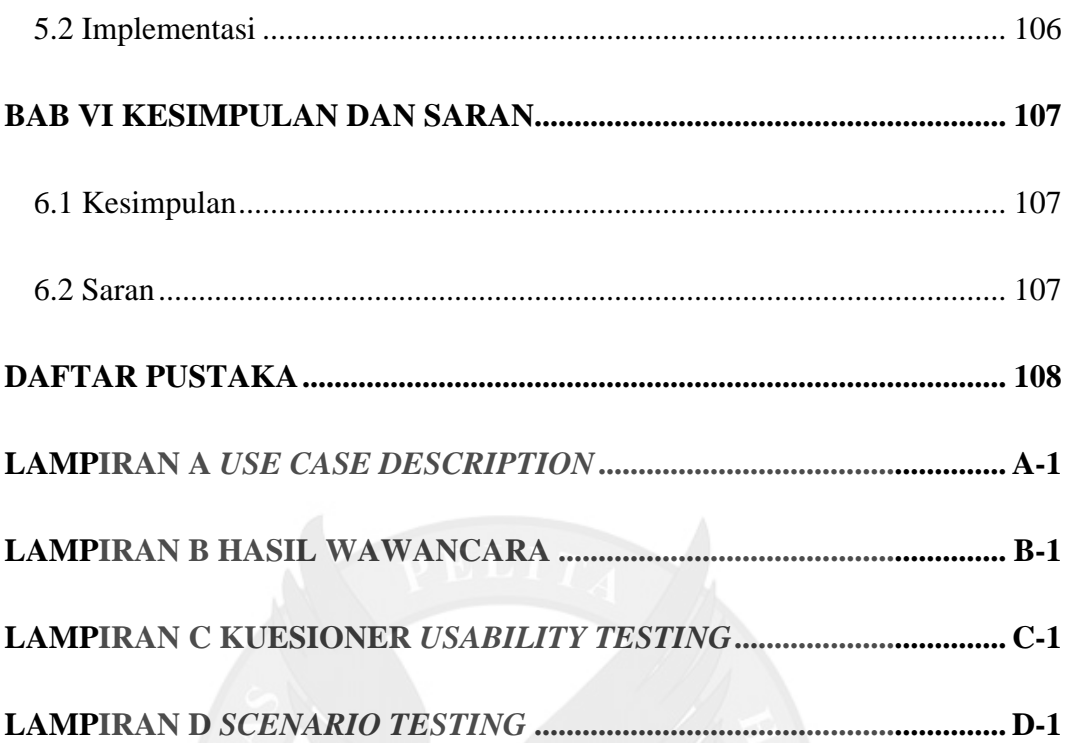

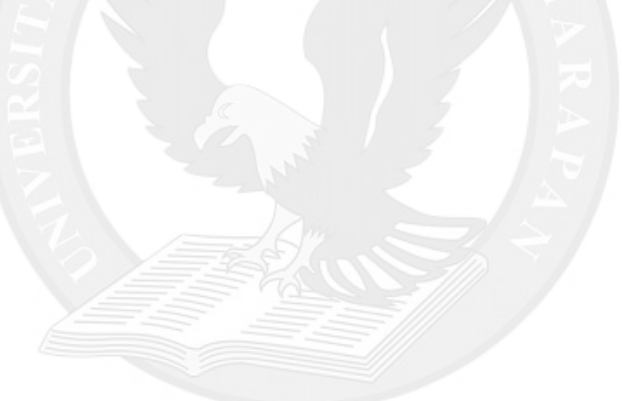

#### **DAFTAR GAMBAR**

<span id="page-5-0"></span>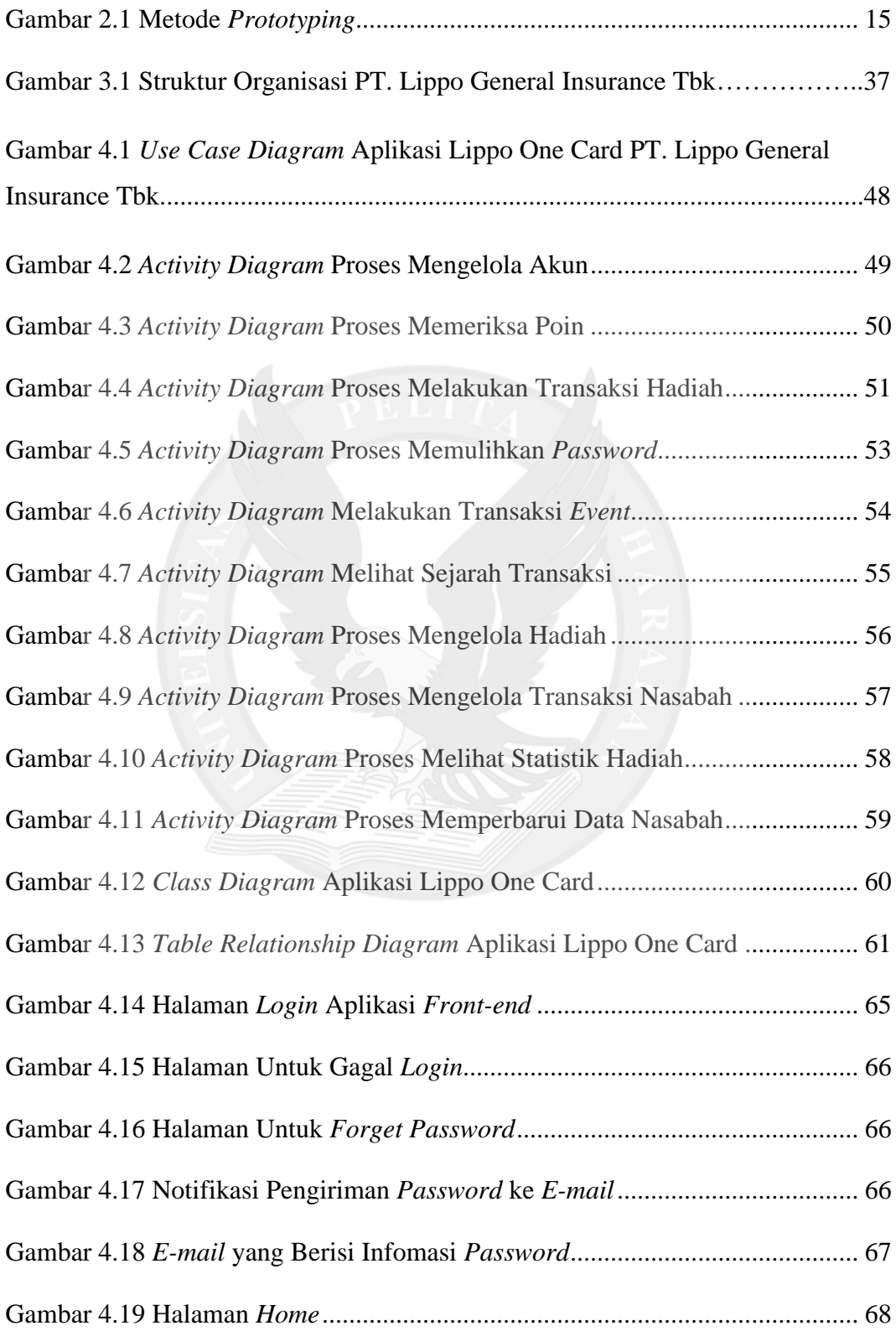

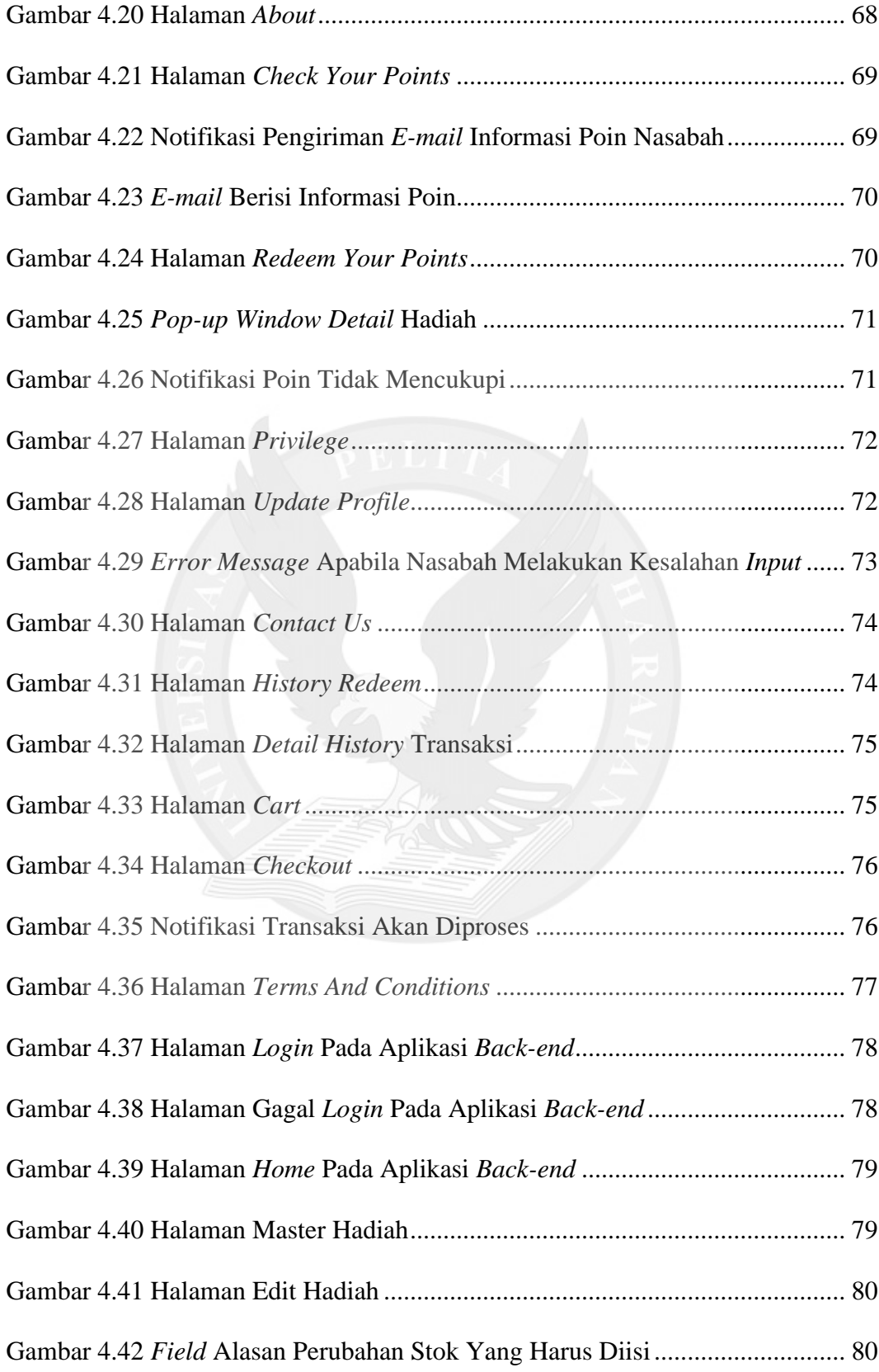

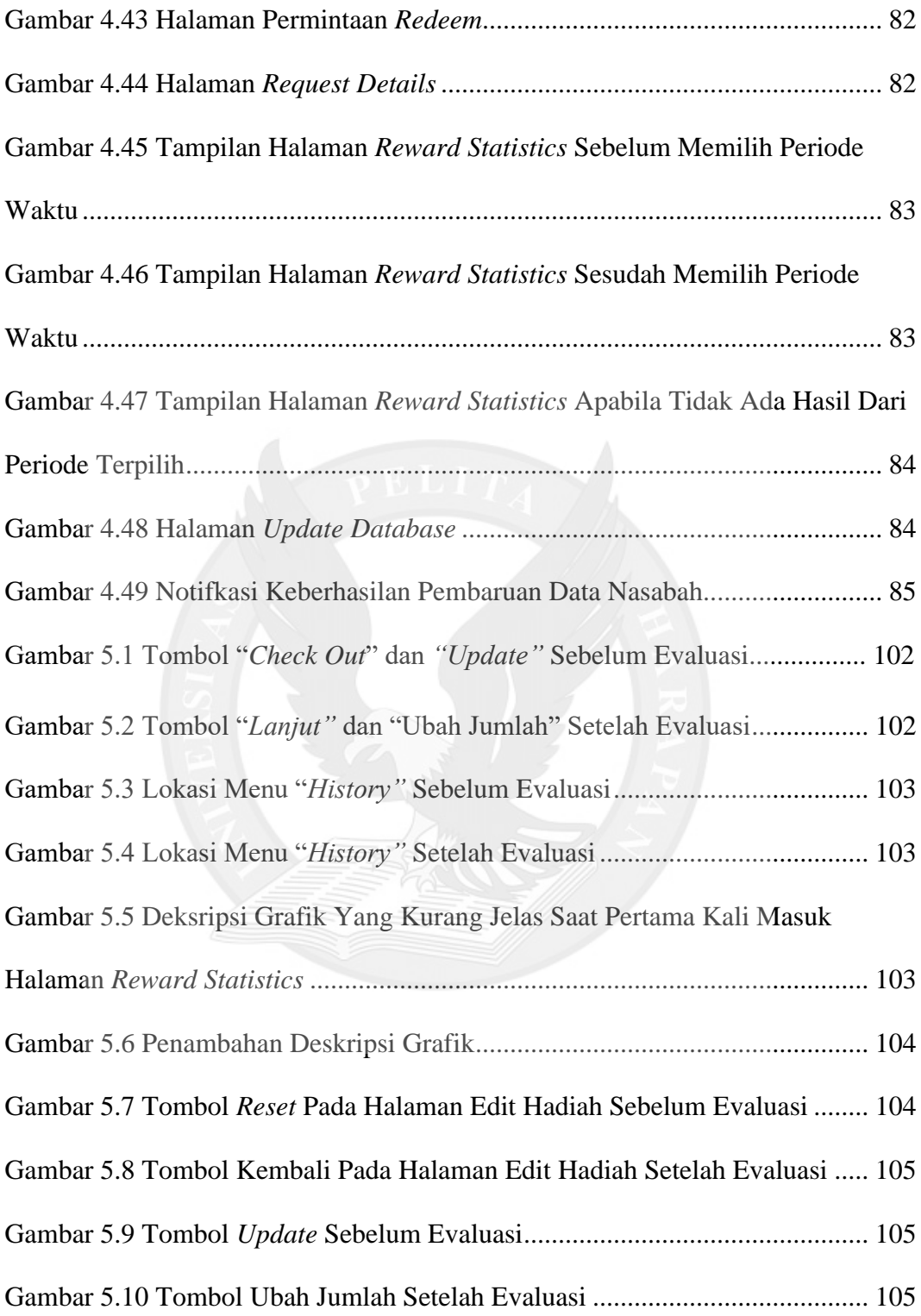

#### **DAFTAR TABEL**

<span id="page-8-0"></span>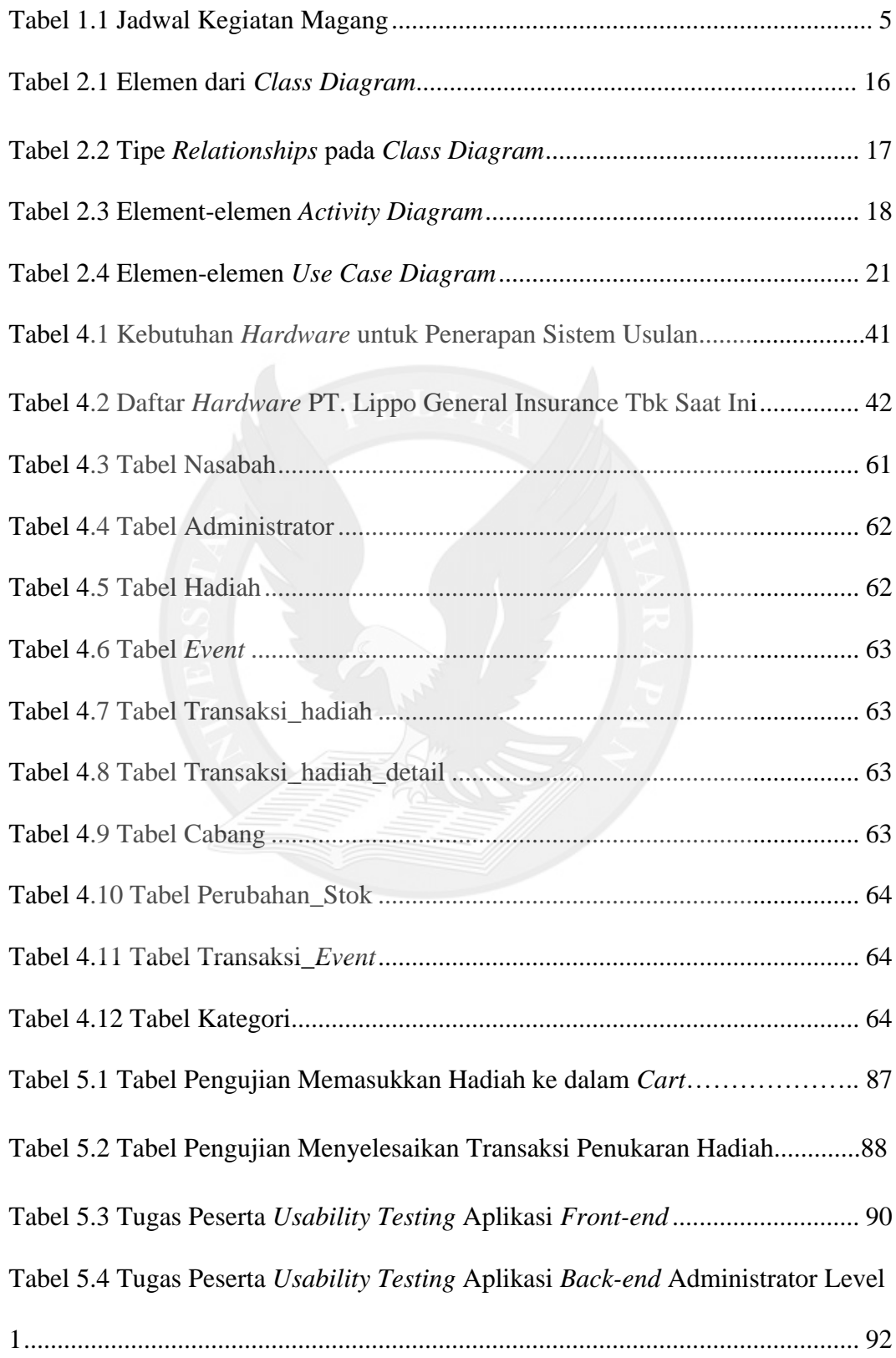

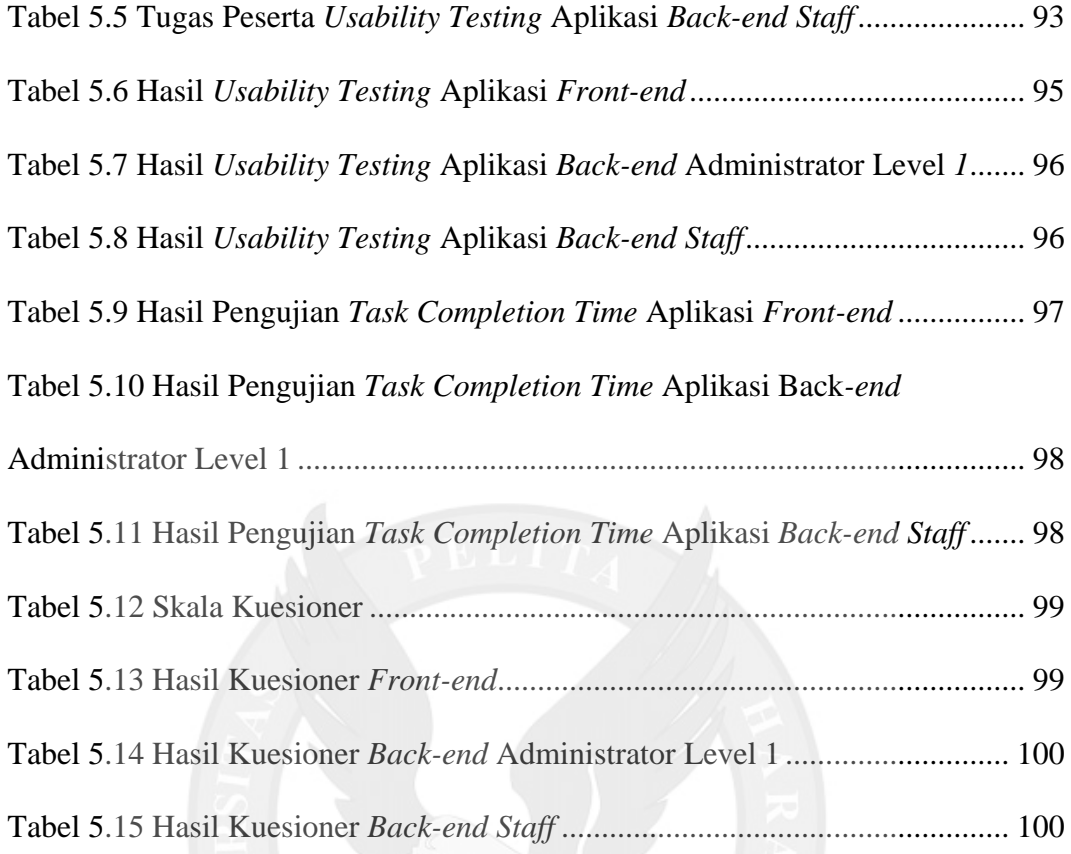

### **DAFTAR LAMPIRAN**

<span id="page-10-0"></span>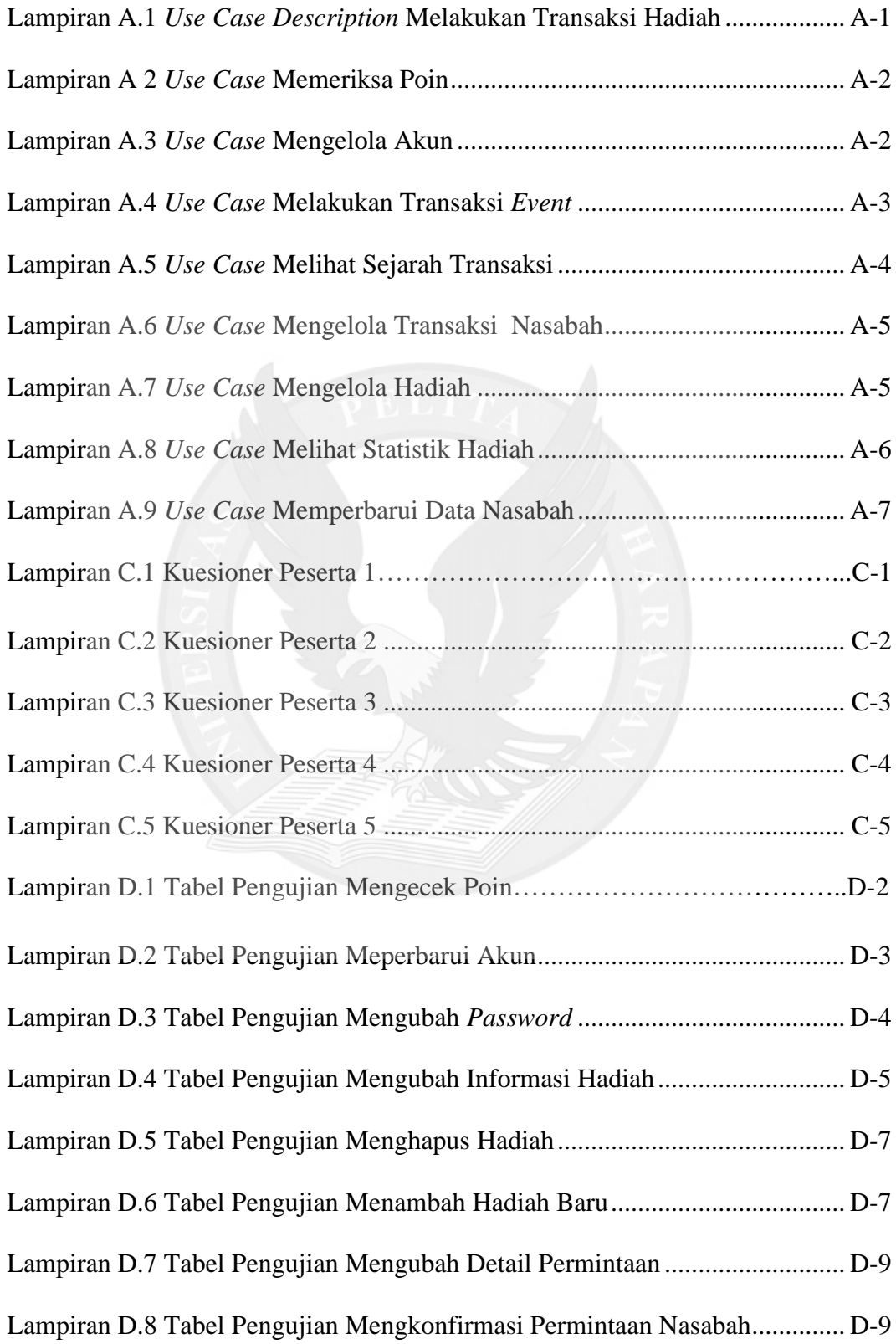

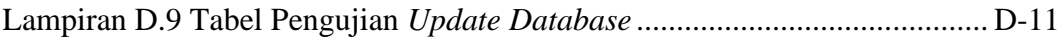

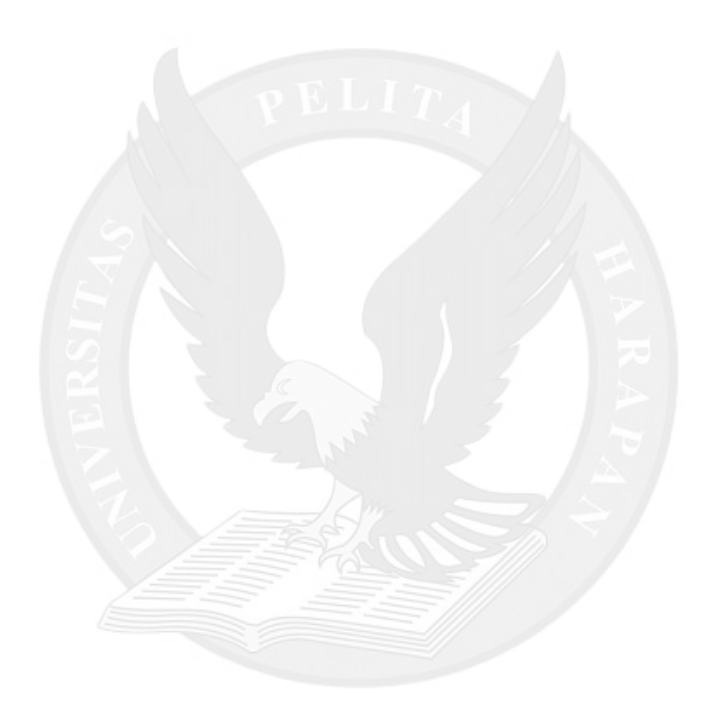